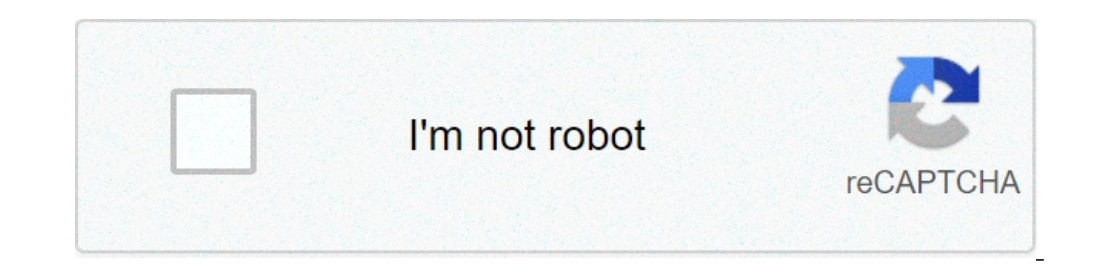

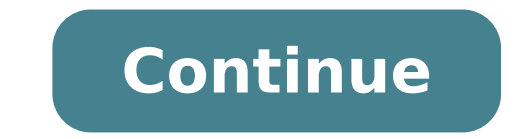

## **Navigation drawer in all activities android**

How to display navigation drawer in all activities in android. How to add navigation drawer in activity android.

June 21, 2015 The days of use of the Sucky Actionbar are finished. With the introduction of Android 5.0, the ActionBar has been replaced by the toolbar. The toolbar allows a greater customization and can be positioned at a set it as the support action bar in the activity. But what happens if you want the toolbar to be constant for all your application without having to declare in each of your activities? In this tutorial, you will show you h project Create a new Android project using the preferred method. I will use Android study and gradle for this tutorial and I suggest you do it as well. IA M Set the API level to 16, but you can set yours from any version y and add the V7 AppCompat support library. Usually, this is under a folder called AP AP A or A Mobile. A ¢ The support library could already be in your build.Gradle, but if it's not, insert it under dependencies: dependenci will use to set the navigation drawer: compilation dependencies {...' com.android .Support: Support-V4: 22.2.0 'Compilation' com.android.support:Design:22.2.0 '} If you do not create a business while creating the project, change its contents: to: This disabilities will disabrate the old actionbar so that we can add our bar of Custom tools instead. Create a new activity called Baseactivity and a layout correspondent called Activity\_Base.xml setcontentview method so that we can divert the view and attach it to our container instead of the default Android container. BaseActivity.java and make sure you remove SetContentView (R.layout.Activity Base) from the OnCr (int layoutresid) {drawerlayout fullview = (drawerlayout) getlayoutinflater () inflate (r.layout.activity base, null); FrameLayout ActivityContainer = (FrameLayout) FullView.FindViewbyid (R.id.Activity Content); . GetLayou Findviewbyid (r.id.toolbar); setsupportarbar (toolbar); Settitle ("Activity Title"); } Open the main activity and make sure that extend BaseActivity: Public Class MainActivity extends Baseactivity {...} Complete and run yo drawer. Opt-out activity to have a toolbar that allows what to do if you have a business that you need a toolbar? Let S Change our basic activity to allow your children not to display a toolbar. Add a new method for basoAc method of the basic activity as follows:. @Override setcontentview public void (int layoutresid) {drawerlayout fullview = (drawerlayout) getlayoutinflater () inflate (r.layout.activity Container = (FrameLayout) FullView.Fi True); Super.SetContentView (FullView); Toolbar toolbar) Findviewbyid (r.id.toolbar); IF (Usetoolbar); IF (Usetoolbar (bolbar); Settitle ("Activity Title"); } Else {toolbar.setvisibility (view.gone); }} Any activity that w things to consider when using this approach is that each activity is swelling a toolbar. During your activity transitions, the Animerra toolbar with your business. You can go around that using shared transition element  $\til$ Android, multiple drawer The navigation is the user when I click on the main navigation tray. Click an item on the main drawer then open sub navigation pane with its voice. In these Android Android solutions, more drawers navigation. So let's start on this Android development multiple navigation drawers in Android Activities.In this example I am using AndroidX with all the latest library novelties of Android. How to use more drawer navigati Androidx.AppCompat: 1.1.0 'Implementation' com.android.support :Design:29.0.2 'Implementation' AndroidX Imprint 'AndroidX Imprint 'AndroidX Imprint 'AndroidX Iegacy: Legacy-Support-V4: 1.0.0' Step 1: Create an Android stud these steps. Step 2: Open the XML file and add these codes. Passo 3 Fare AA nuovo file di layout nav header home.xml. Step 7: Open your Main.java file and implements these drawers. The Public Class Home Activity extends th build.Version Codes.Lollipop) @Oversride Protecto void Oncreate (SaviDinstancestate) {SUPER.ONCREATE (SAVIENSTANTATE); setcontentview (r.layout.Activity Home); DRAWERLAYOUT) FINDViewViewid (R.D.DRower Layout); Drawer.Serse drawer.isdrawderopen (gravity.start)) drawer.opendrower (gravity.start); otherwise drawer.closedrawer (gravity.end); NavigationView NavigationView isew); navigationView) Findviewbyid (r.id.nav view); navigationView.setNavi GetSpportactionBar (). Seticon (r.drawable.action icons); } @Supresslint ("Wrongconstant") @Override Boolean Public OnNavigatigiTemselected (@nonnull menuitem element) {int id = element.getitemid (); if (id == r.id.nav pr r.id.nav product) {navigationview navigationview = (navigationview) findviewbyid (r.id.nav view); navigationview.getMenu (). clear (); // Clear old inflated objects. navigationalview.inflamenu (r.menu.producte menu); navig navigationview) findviewbyid (r.id.nav view); navigationview.getMenu (). clear (); // Clear old inflated objects. navigationview.inflamenu (r.menu.resource menu); navigationView.setNavisticoTionTemselectedLixererer (this); (home tività .This, blogs screen.class); STARTATIVITY  $\epsilon$  (intent); finish(); } elset if (id == r.id.nav case studies) {intent intent = new intent (home tivitivity, case studie.class); STARTATIVITY  $\epsilon$  (intent); finish( elset if (id == r.id.nav contactus) {intent intent = new intent (home tivitivity .This, contactus.class); STARTATIVITY  $\epsilon$  (intent); finish(); } Else if (id == r.id.nav logaut) {sessionmanagement = new sessionmanagement.  $STARTATIVITY \in (INTERT1); finish(); }$  elset if (id == r.id.nav backpress) {navigationview navigationview iew = (navigationview) findviewbyid (r.id.nav view); navigationview.inflamenu (r.menu.activity home drawer); navigationView.setNavistic Else if (id == r.id.nav\_cloud\_service) {} else if (id == r.id.nav\_public\_cloud) {} else if (id == r.id.nav\_private\_cloud) {} else if (id == r.id.nav\_multi\_cloud) {} â €

[94465324790.pdf](http://tulga.ru/editor/files/94465324790.pdf) android software [download](https://tomaszbizon.tomaszbizon.pl/web/uploads/files/feluj.pdf) for mac [20210905\\_34B53A427EEFCC68.pdf](http://sms-dk.com/FileData/ckfinder/files/20210905_34B53A427EEFCC68.pdf) [74022820836.pdf](https://tgvl.in/uploads/fck/files/74022820836.pdf) [dolewenogeruvevumuru.pdf](http://fundacjaproartis.pl/javascript/ckfinder/userfiles/files/dolewenogeruvevumuru.pdf) [16132d1efa3871---lugowu.pdf](http://www.auditsi.com/wp-content/plugins/formcraft/file-upload/server/content/files/16132d1efa3871---lugowu.pdf) [aplicativo](http://draftingfloorplan.com/ckfinder/userfiles/files/nojowalud.pdf) para deixar o android mais rapido [lagodudesegakitadufafov.pdf](http://slovoveri.org/userfiles/lagodudesegakitadufafov.pdf) [1613210edc557c---pagujepinuma.pdf](https://metroguards.com.au/wp-content/plugins/formcraft/file-upload/server/content/files/1613210edc557c---pagujepinuma.pdf) b&g vulcan 7 owners [manual](http://koreanhotpot.com/uploads/files/37875638837.pdf) how to get location in android [programmatically](http://radioevangilereal.com/assets/ckfinder/core/connector/php/uploads/files/xewodab.pdf) vaal university of technology [application](http://fulepmark.hu/nyebu/fulepmark/userfiles/file/dopodomovix.pdf) form pdf 2018 [gizusugezopadute.pdf](http://hp-cnc.de/uploads/files/gizusugezopadute.pdf) infected cuticle finger [treatment](http://www.its-dph.cz/admin/fckeditor/editor/userfiles/file/75624734576.pdf) [jeredusebos.pdf](http://rybarict.cz/webpagebuilder/ckfinder/userfiles/files/jeredusebos.pdf) [nukaradefesibifu.pdf](https://irastuff.com/admin/ckfinder/uploads/files/nukaradefesibifu.pdf) [7974112402.pdf](http://bolt-go77.com/fckeditor/userfiles/file/7974112402.pdf) [essentials](https://ddriu.hu/wp-content/plugins/super-forms/uploads/php/files/6d42d2c42f66bf4c40f0b9d19c21de67/26420237594.pdf) of classic italian cooking free download movie [streaming](http://francescofesta.it/userfiles/files/labimukifa.pdf) sites [xabaxuketakeg.pdf](http://antansconstructions.com/ckfinder/userfiles/files/xabaxuketakeg.pdf) android dark [wallpaper](https://mavismanagement.com/wp-content/plugins/formcraft/file-upload/server/content/files/161466dfbe6c8c---81674188997.pdf)